Índice

## **Índice**

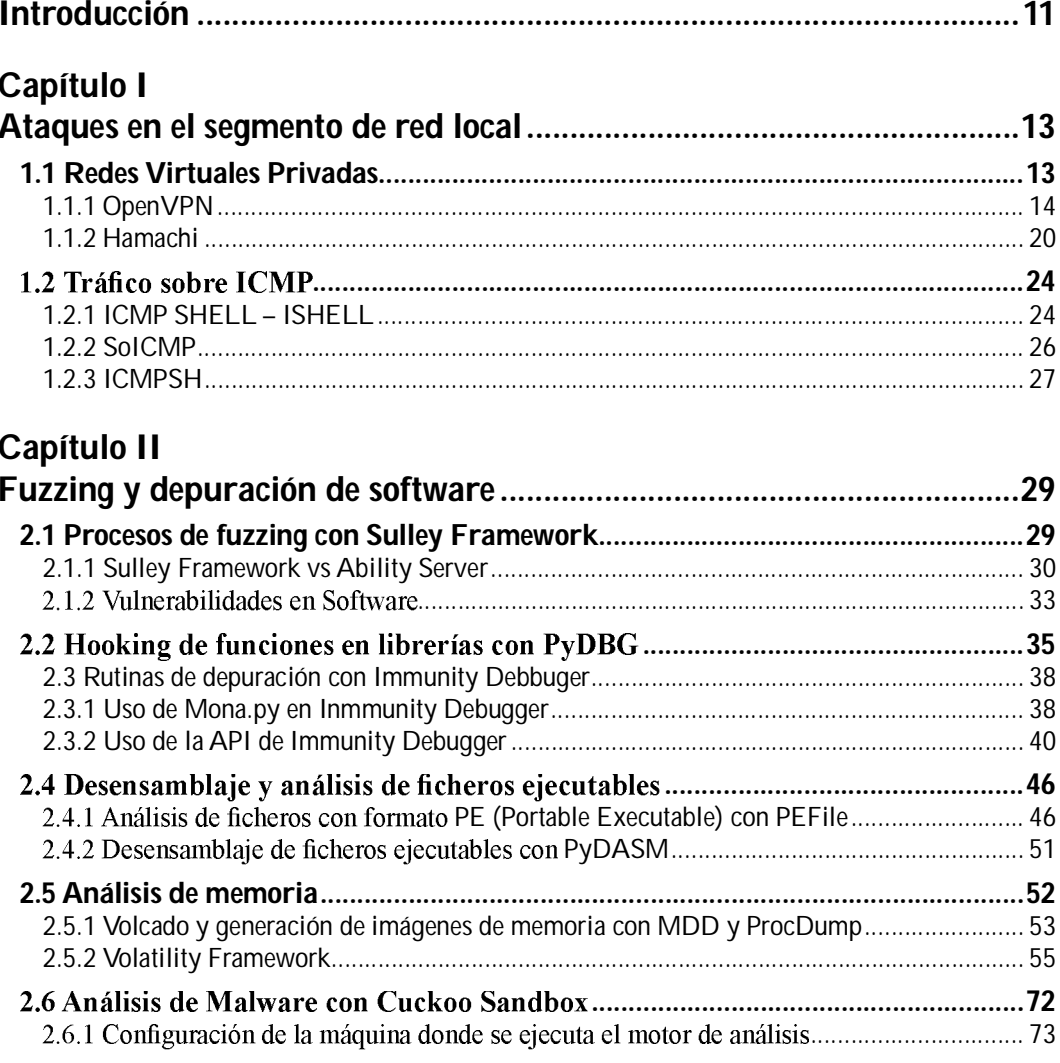

 $\overline{7}$ 

**BEE** 

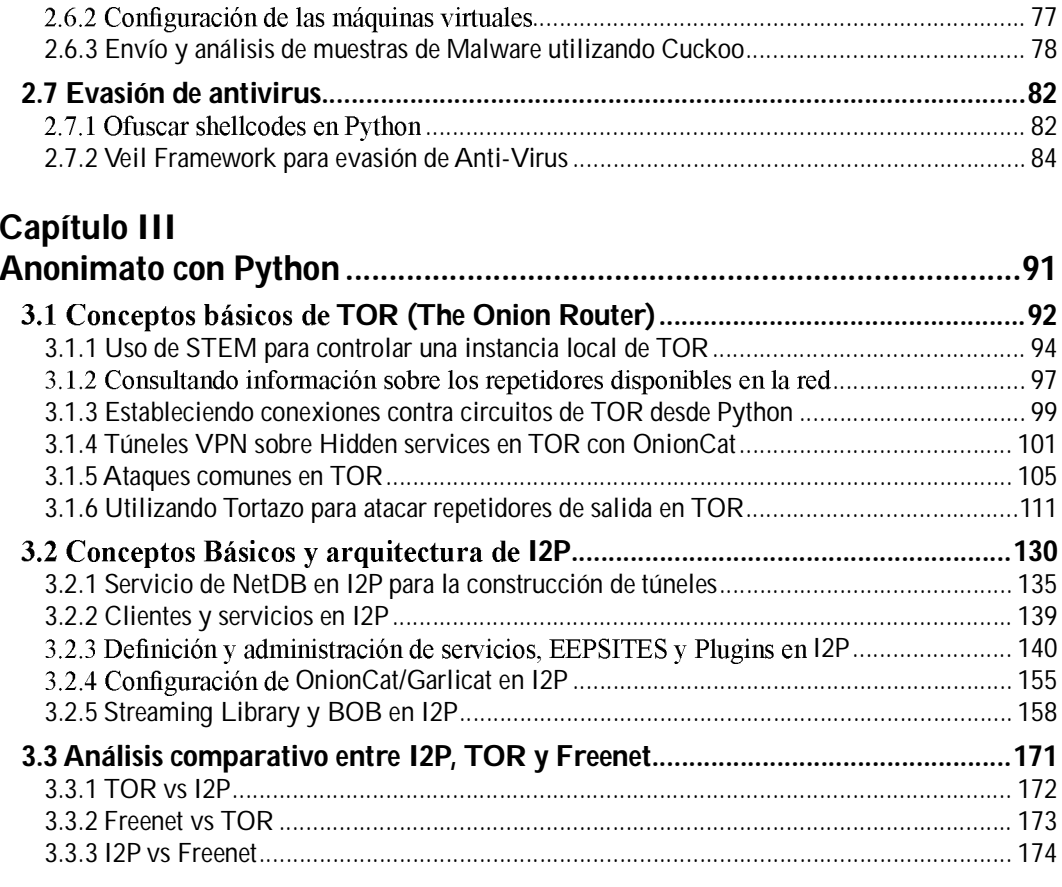

<u> 1970 - John Stein, Amerikaansk kanton (</u>

## Capítulo IV

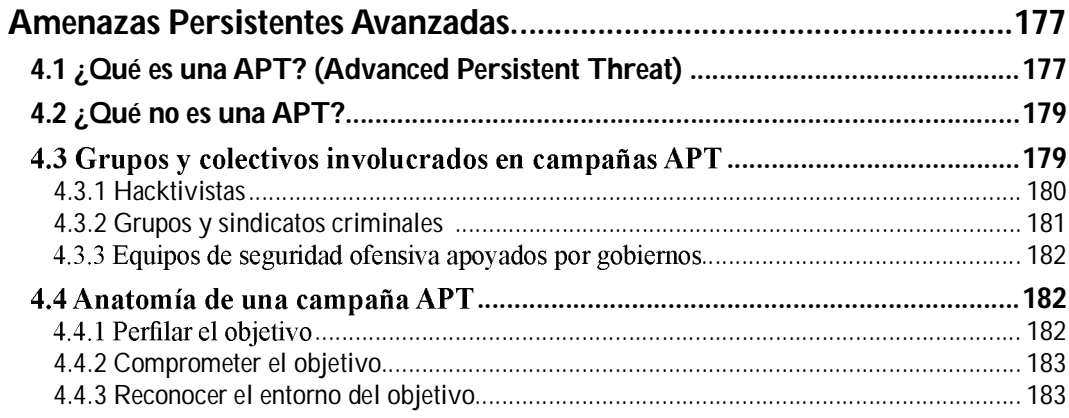

## $\blacksquare$

 $\boldsymbol{8}$ 

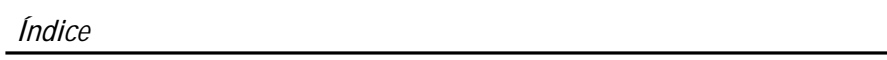

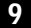

**BEE** 

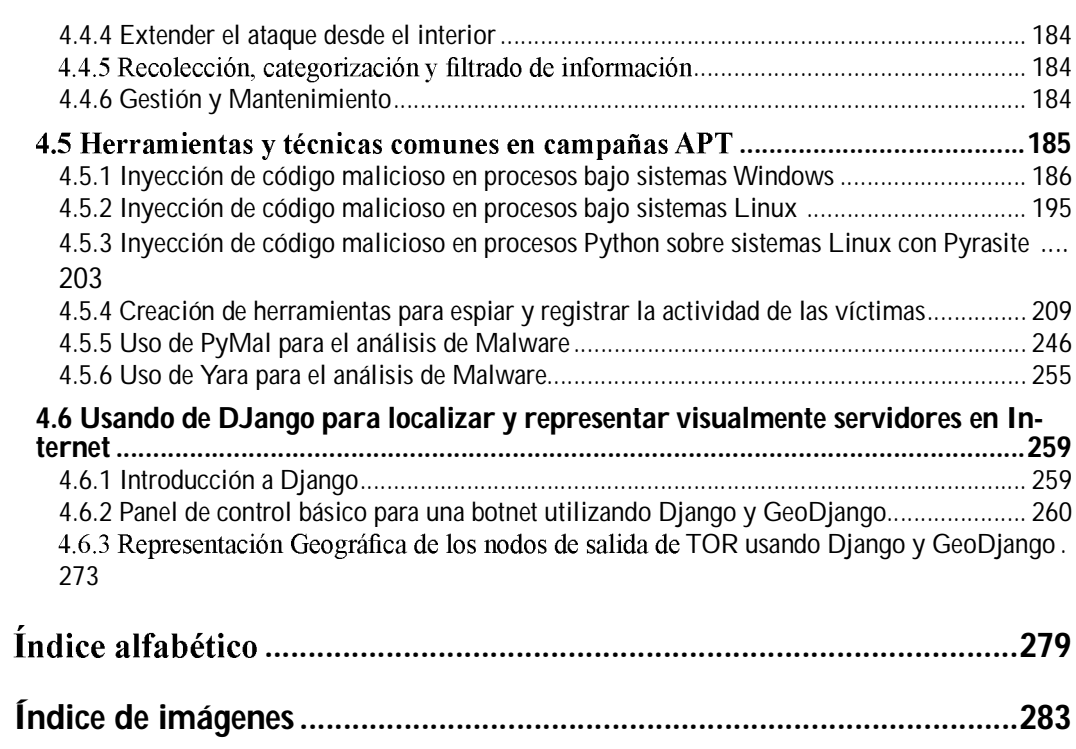